#### W4118: advanced scheduling

#### Instructor: Junfeng Yang

•References: Modern Operating Systems (3rd edition), Operating Systems Concepts (8<sup>th</sup> edition), previous W4118, and OS at MIT, Stanford, and UWisc

## **Outline**

Advanced scheduling issues

- Multilevel queue scheduling
- Multiprocessor scheduling issues
- Real-time scheduling
- □ Scheduler examples
	- xv6 scheduling
	- Linux scheduling

#### Motivation

No one-size-fits-all scheduler

- Different workloads
- Different environment

□ Building a general scheduler that works well for all is difficult!

 $\Box$  Real scheduling algorithms are often more complex than the simple scheduling algorithms we've seen

## Combining scheduling algorithms

- Multilevel queue scheduling: ready queue is partitioned into multiple queues
- $\Box$  Each queue has its own scheduling algorithm
	- Foreground processes: RR
	- **Background processes: FCFS**
- □ Must choose scheduling algorithm to schedule between queues. Possible algorithms
	- RR between queues
	- Fixed priority for each queue

## **Outline**

#### Advanced scheduling issues

- Multilevel queue scheduling
- Multiprocessor scheduling issues
- Real-time scheduling
- □ Scheduling in Linux
	- Scheduling algorithm
	- Setting priorities and time slices
	- Other implementation issues

## Multiprocessor scheduling issues

Shared-memory Multiprocessor

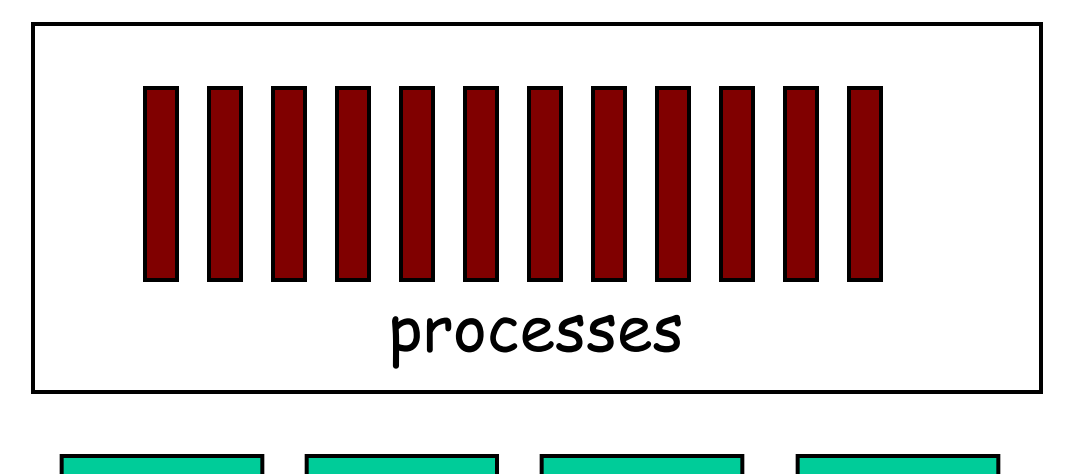

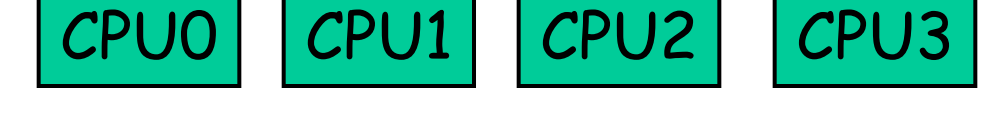

D How to allocate processes to CPU?

## Symmetric multiprocessor

Architecture

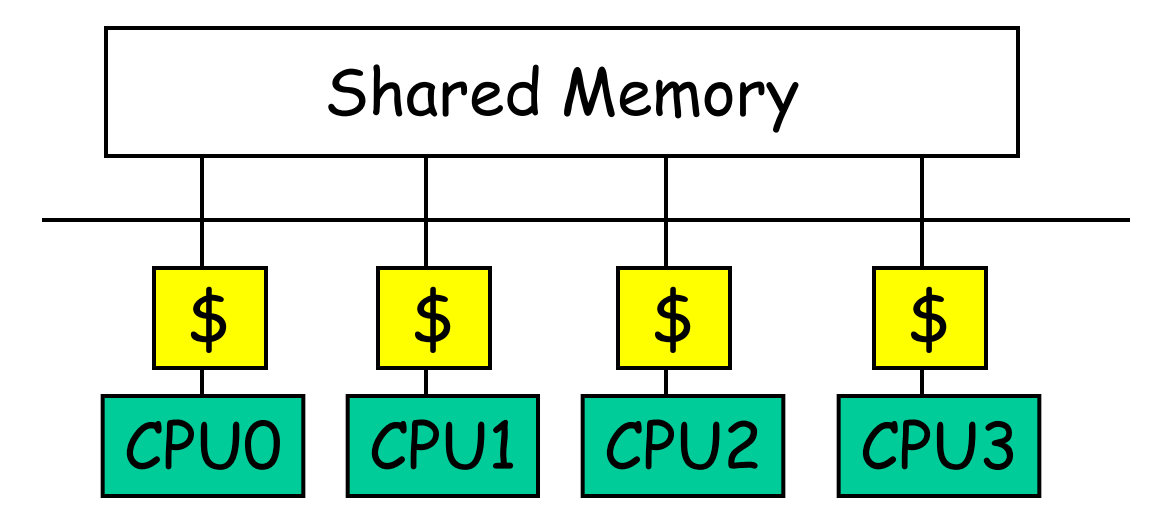

- Small number of CPUs
- □ Same access time to main memory
- Private cache

## Global queue of processes

One ready queue shared across all CPUs

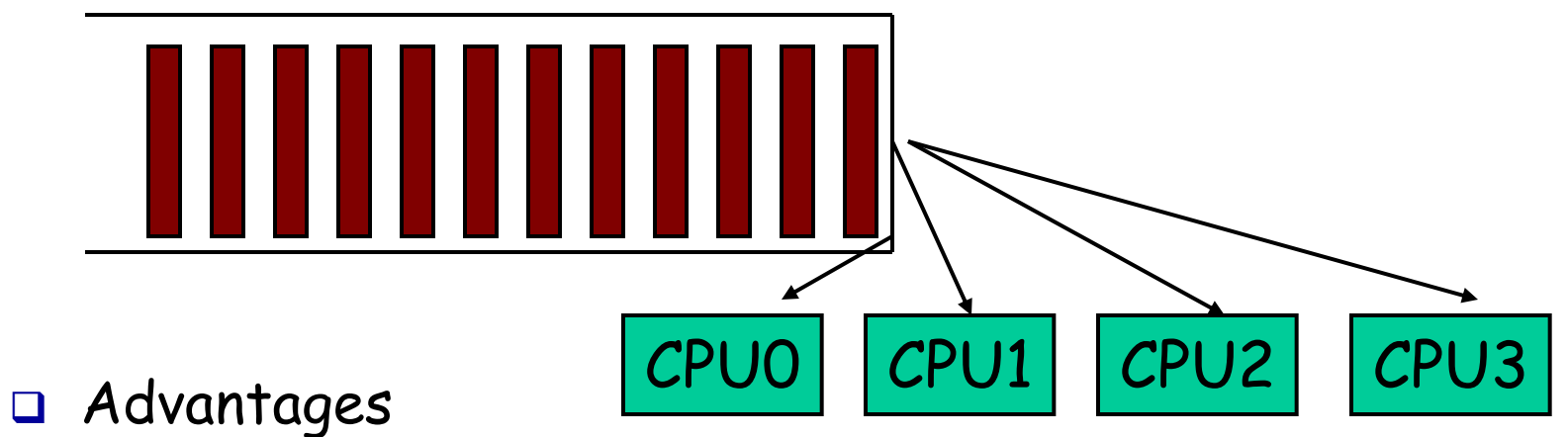

- Good CPU utilization
- Fair to all processes
- Disadvantages
	- Not scalable (contention for global queue lock)
	- Poor cache locality
- Linux 2.4 uses global queue

### Per-CPU queue of processes

□ Static partition of processes to CPUs

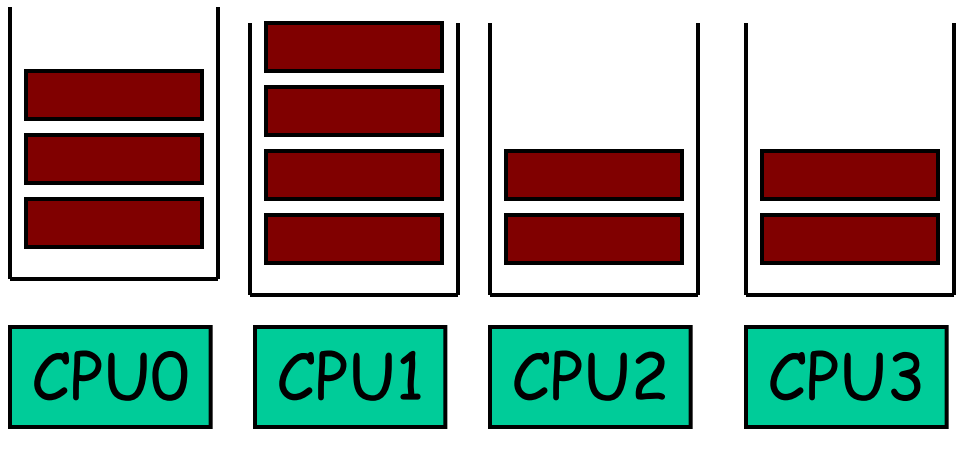

- Advantages
	- Easy to implement
	- Scalable (no contention on ready queue)
	- **Better cache locality**
- Disadvantages
	- Load-imbalance (some CPUs have more processes)
		- Unfair to processes and lower CPU utilization

# Hybrid approach

- □ Use both global and per-CPU queues
- Balance jobs across queues

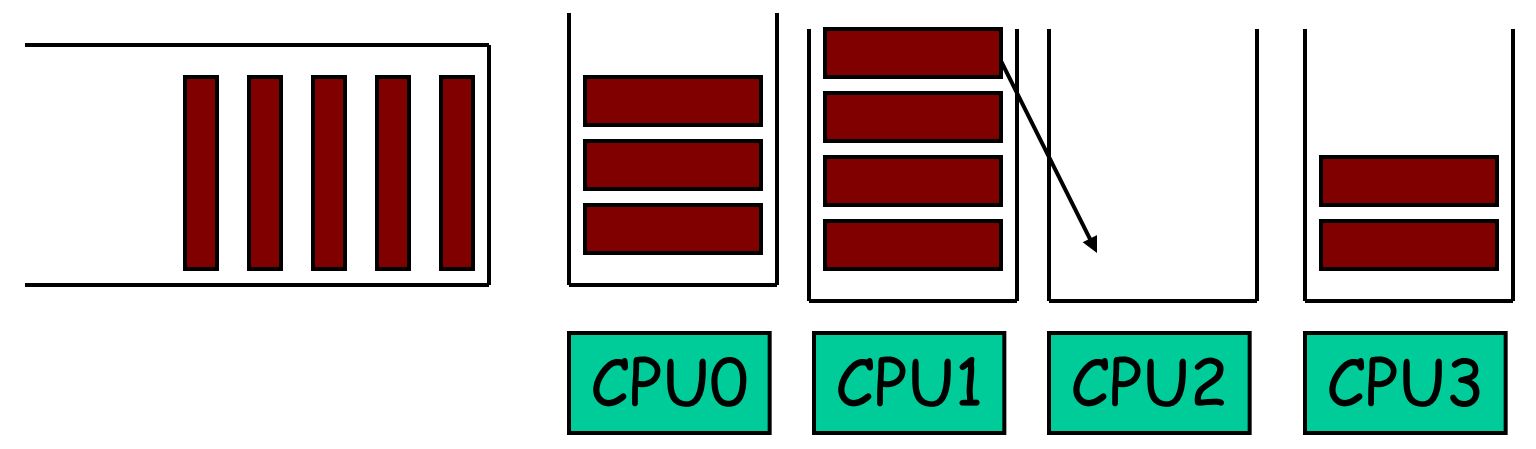

- Processor Affinity
	- Add process to a CPU's queue if recently run on the CPU
		- Cache state may still present
- Linux 2.6 uses a very similar approach

# SMP: "gang" scheduling

- Multiple processes need coordination
- Should be scheduled simultaneously

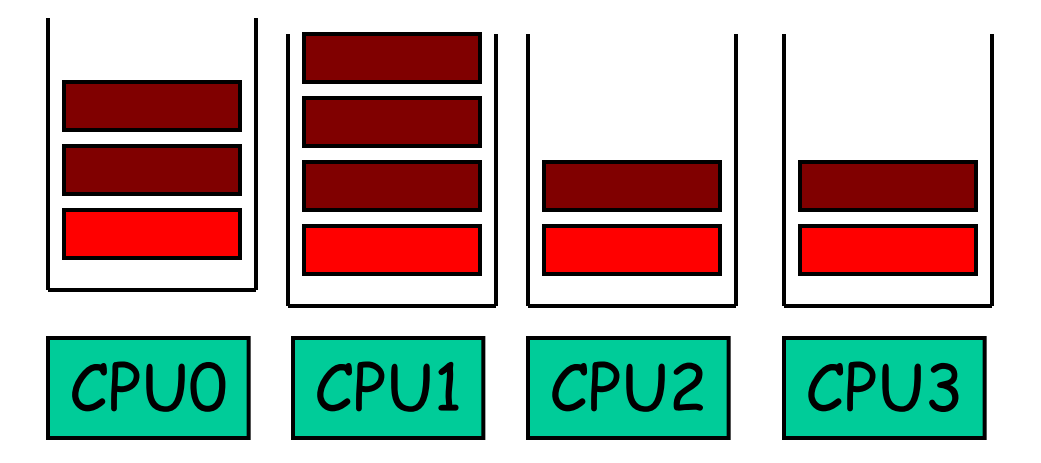

- □ Scheduler on each CPU does not act independently
- Coscheduling (gang scheduling): run a set of processes simultaneously
- Global context-switch across all CPUs

## Real-time scheduling

Q Real-time processes have timing constraints

- Expressed as deadlines or rate requirements
- E.g. gaming, video/music player, autopilot…
- Hard real-time systems required to complete a critical task within a guaranteed amount of time
- □ Soft real-time computing requires that critical processes receive priority over less fortunate ones
- Linux supports soft real-time

## **Outline**

Advanced scheduling issues

- Multilevel queue scheduling
- Multiprocessor scheduling issues
- **-** Real-time scheduling

#### □ Scheduler examples

- xv6 scheduling
- Linux scheduling

## xv6 scheduling

One global queue across all CPUs

D Local scheduling algorithm: RR

□ scheduler() in proc.c

### Linux scheduling overview

- Multilevel Queue Scheduler
	- Each queue associated with a priority
	- A process's priority may be adjusted dynamically
- $\Box$  Two classes of processes
	- Soft real-time processes: always schedule highest priority processes
		- FCFS (SCHED\_FIFO) or RR (SCHED\_RR) for processes with same priority
	- Normal processes: priority with aging
		- RR for processes with same priority (SCHED\_NORMAL)

## Linux scheduling policies and priorities

□ Soft real-time scheduling policies

- SCHED\_FIFO (FCFS)
- SCHED\_RR (round robin)
- Always get priority over non real time tasks
- 100 static priority levels (1..99)
- Normal scheduling policies
	- SCHED NORMAL: standard
		- SCHED\_OTHER in POSIX
	- SCHED\_BATCH: CPU bound
	- SCHED\_IDLE: lower priority
	- Static priority is 0
	- 40 dynamic priority levels (-20..0..19)

□ sched\_setscheduler(), nice()

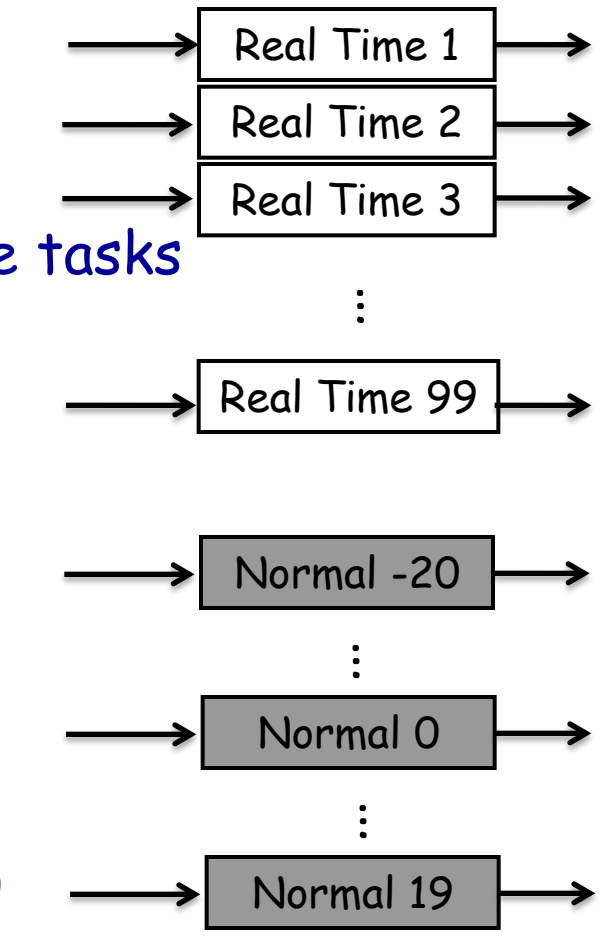

#### Linux scheduler implementations

- $\Box$  Linux 2.4: global queue,  $O(N)$ 
	- Simple
	- Poor performance on multiprocessor/core
	- Poor performance when n is large
- Linux 2.5: O(1) scheduler, per-CPU run queue
	- Solves performance problems in the old scheduler
	- Complex, error prone logic to boost interactivity
	- No guarantee of fairness
- Linux 2.6: completely fair scheduler (CFS)
	- Fair
	- Naturally boosts interactivity

#### Problems with O(1) scheduler

□ Priorities for interactive processes?

- Higher priorities than CPU-bound processes
- How to detect interactive processes?
- Heuristics: more sleep/wait time  $\rightarrow$  more interactive  $\rightarrow$  higher priorities
- Ad hoc, can be unfair

#### Fairness for processes with diff. priorities?

- Convert priority to time slice
- Higher priorities get bigger time slices
- Ad hoc, can be unfair

## Ideal fair scheduling

 $\Box$  Infinitesimally small time slice

 $\Box$  n processes: each runs uniformly at  $1/n^{th}$  rate

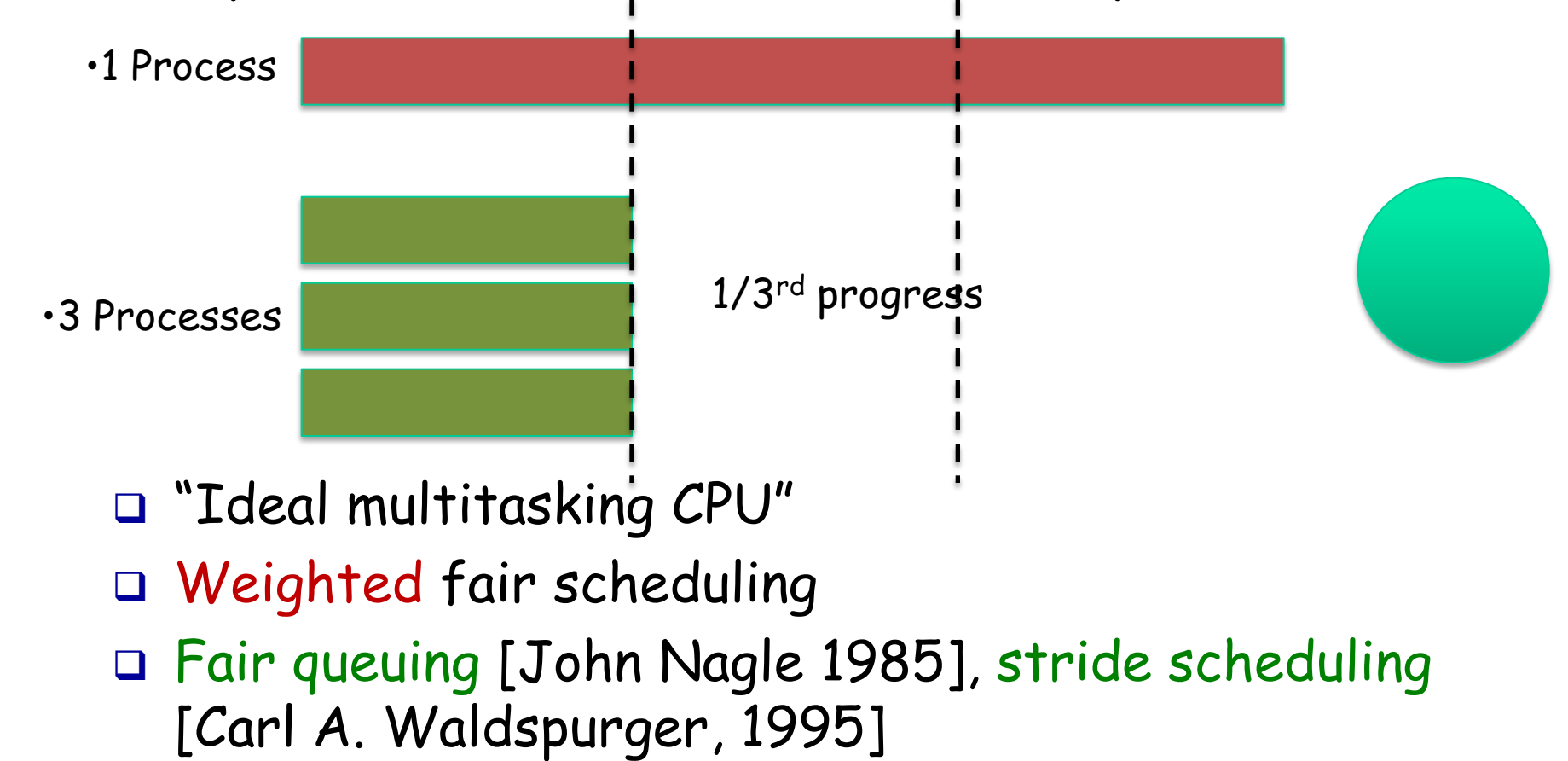

#### Pros and cons

#### Pros

- Fair
- Naturally boosts interactivity
- □ Cons
	- Too many context switches!
	- Scanning all processes to find the next is  $O(N)$

## Completely Fair Scheduler (CFS)

- Approximate fair scheduling
	- Run each process once per schedule latency period
		- sysctl\_sched\_latency
	- Time slice for process  $P$ i:  $T * Wi/(Sum of all Wi)$ 
		- sched\_slice()
- □ Too many processes?
	- Lower bound on smallest time slice
	- Schedule latency = lower bound  $*$  number of procs
- Introduced in Linux 2.6.23

### Picking the next process

Pick proc with weighted minimum runtime so far

- Virtual runtime: task->vruntime += executed time / Wi
- $\square$  Example
	- P1: 1 ms burst per 10 ms (schedule latency)
	- P2 and P3 are CPU-bound
	- All processes have the same weight (1)

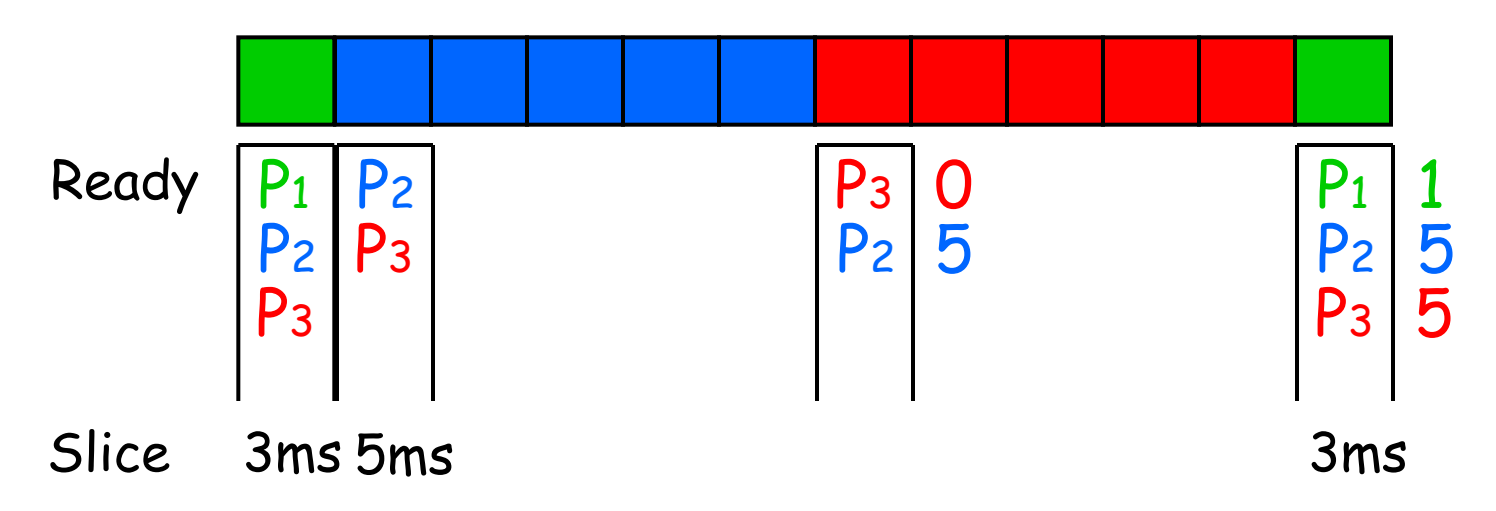

#### Finding proc with minimum runtime fast

#### Red-black tree

- **Balanced binary search tree**
- Ordered by vruntime as key
- O(lgN) insertion, deletion, update, O(1): find min

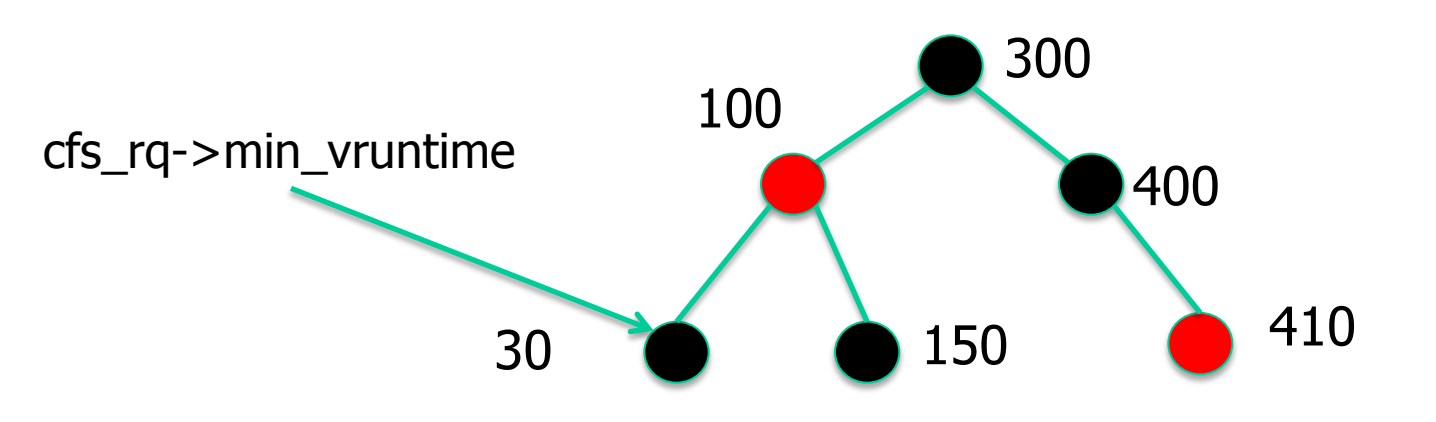

- □ Tasks move from left of tree to the right
- min\_vruntime caches smallest value
- Update vruntime and min\_vruntime
	- When task is added or removed
	- On every timer tick, context switch

## Converting nice level to weight

□ Table of nice level to weight

- static const int prio\_to\_weight[40] (sched.h)
- $\Box$  Nice level changes by  $1 \rightarrow 10\%$  weight
- □ Pre-computed to avoid
	- **Floating point operations**
	- Runtime overhead

#### Hierarchical, modular scheduler

#### •Code from kernel/sched/core.c:

```
 class = sched_class_highest;
for ( ; ; ) {
      p = class->pick_next_task(rq);
      if (p) return p;
       /*
       * Will never be NULL as the idle class always
        * returns a non-NULL p:
        */
       class = class->next;
 }
```
#### sched\_class Structure

static const struct sched\_class fair\_sched\_class = {

- 
- 
- 
- 
- 
- 
- 
- 
- 
- 
- 
- 

}

- 
- 
- $next$  =  $\&idle\_sched\_class,$
- .enqueue\_task = enqueue\_task\_fair,
- .dequeue\_task = dequeue\_task\_fair,
- .yield\_task = yield\_task\_fair,
- $chect\_preempt\_curr$  =  $chect\_preempt\_wakeup$ ,
- .pick\_next\_task = pick\_next\_task\_fair,
- .put\_prev\_task = put\_prev\_task\_fair,
- .select\_task\_rq = select\_task\_rq\_fair,
- .load\_balance = load\_balance\_fair,
- .move\_one\_task = move\_one\_task\_fair,
- .set\_curr\_task = set\_curr\_task\_fair,
- .task\_tick = task\_tick\_fair,
- .task\_fork = task\_fork\_fair,
- $.prio\_changed$  =  $prio\_changed\_fair$ ,
- .switched\_to = switched\_to\_fair,

## The runqueue

 All run queues available in array runqueues, one per CPU struct rq (kernel/sched/sched.h)

- Contains per-class run queues (RT, CFS) and params
	- E.g., CFS: a red-black tree of task\_struct (struct rb\_root tasks timeline)
	- E.g., RT: array of active priorities
	- Data structure rt\_rq, cfs\_rq,
- struct sched\_entity (include/linux/sched.h)
	- Member of task\_struct, one per scheduler class
	- Maintains struct rb\_node run\_node, other per-task params
- □ Current scheduler for task is specified by task struct.sched class
	- Pointer to struct sched\_class
	- Contains functions pertaining to class (object-oriented code)

## Adding a new Scheduler Class

The Scheduler is modular and extensible

- New scheduler classes can be installed
- Each scheduler class has priority within hierarchical scheduling hierarchy
- Linked list of sched\_class sched\_class.next reflects priority
- Core functions: kernel/sched/core.c, kernel/sched/sched.h, include/linux/sched.h
- Additional classes: kernel/sched/fair.c, rt.c
- □ Process changes class via sched\_setscheduler syscall
- Each class needs
	- New runqueue structure in main struct rq
	- New sched\_class structure implementing scheduling functions
	- New sched\_entity in the task\_struct

# Backup slides

# Linux O(1) scheduler goals

- Avoid starvation
- Boost interactivity
	- Fast response to user despite high load
	- Achieved by inferring interactive processes and dynamically increasing their priorities
- □ Scale well with number of processes
	- O(1) scheduling overhead
- SMP goals
	- Scale well with number of processors
	- Load balance: no CPU should be idle if there is work
	- CPU affinity: no random bouncing of processes
- Reference: Linux/Documentation/sched-design.txt

## Algorithm overview

- Multilevel Queue Scheduler
	- Each queue associated with a priority
	- A process's priority may be adjusted dynamically
- Two classes of processes
	- Real-time processes: always schedule highest priority processes
		- FCFS (SCHED\_FIFO) or RR (SCHED\_RR) for processes with same priority
	- Normal processes: priority with aging
		- RR for processes with same priority (SCHED\_NORMAL)
		- Aging is implemented efficiently

#### runqueue data structure

 $\square$  Two arrays of priority queues

- active and expired
- Total 140 priorities [0, 140)
- Smaller integer = higher priority

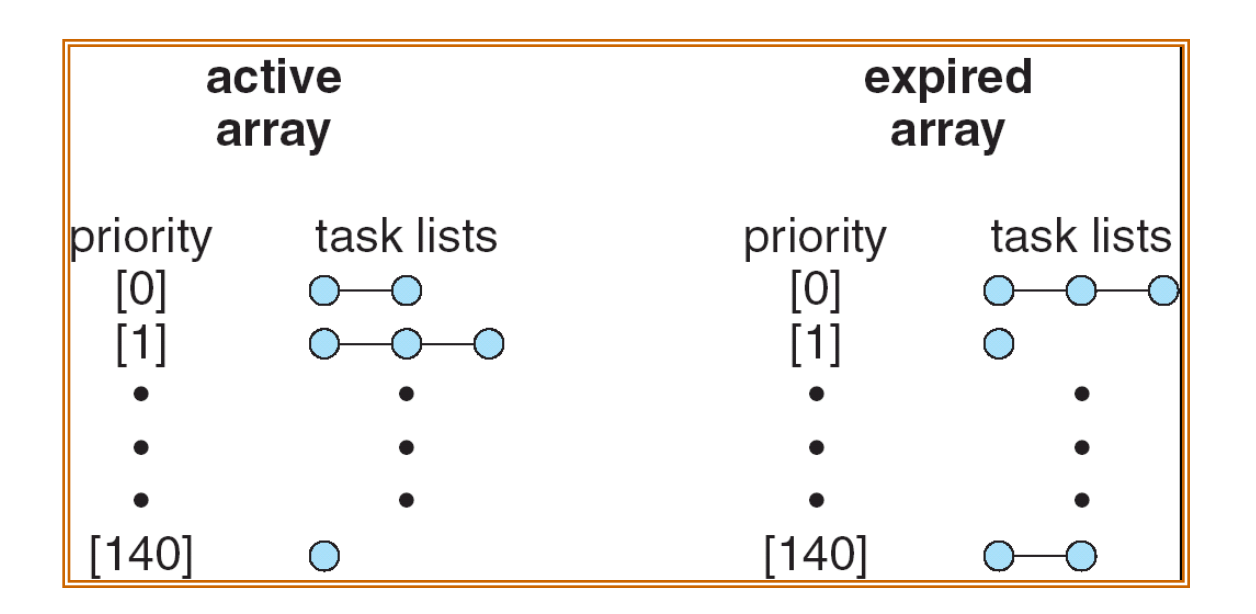

#### Scheduling algorithm for normal processes

- 1. Find highest priority non-empty queue in rq- >active; if none, simulate aging by swapping active and expired
- 2. next = first process on that queue
- 3. Adjust next's priority
- 4. Context switch to next
- 5. When next used up its time slice, insert next to the right queue the expired array and call schedule() again

## Aging: the traditional algorithm

```
for(pp = proc; pp < proc + NPROC; pp++) {
       if (pp\rightarrow\text{prio} != \text{MAX})pp->prio++;
       if (pp->prio > curproc->prio)
                      reschedule();
```
}

Problem:  $O(N)$ . Every process is examined on each schedule() call!

This code is taken almost verbatim from 6<sup>th</sup> Edition Unix, circa 1976.

## Simulate aging

- □ Swapping active and expired gives low priority processes a chance to run
- Advantage: O(1)
	- Processes are touched only when they start or stop running

## Find highest priority non-empty queue

 $\Box$  Time complexity:  $O(1)$ 

 Depends on the number of priority levels, not the number of processes

□ Implementation: a bitmap for fast look up

- $-140$  queues  $\rightarrow$  5 integers
- A few compares to find the first non-zero bit
- Hardware instruction to find the first 1-bit
	- bsfl on Intel

## Real-time scheduling

Linux has soft real-time scheduling

- No hard real-time guarantees
- □ All real-time processes are higher priority than any conventional processes
- $\square$  Processes with priorities  $[0, 99]$  are real-time
- Process can be converted to real-time via sched\_setscheduler system call

## Real-time policies

- First-in, first-out: SCHED\_FIFO
	- Static priority
	- Process is only preempted for a higher-priority process
	- No time quanta; it runs until it blocks or yields voluntarily
	- RR within same priority level
- Q Round-robin: SCHED RR
	- As above but with a time quanta
- Normal processes have SCHED\_NORMAL scheduling policy

## Multiprocessor scheduling

- Per-CPU runqueue
- □ Possible for one processor to be idle while others have jobs waiting in their run queues
- Periodically, rebalance runqueues
	- Migration threads move processes from one runque to another
- $\Box$  The kernel always locks runqueues in the same order for deadlock prevention

# Adjusting priority

- Goal: dynamically increase priority of interactive process
- How to determine interactive?
	- Sleep ratio
	- Mostly sleeping: I/O bound
	- Mostly running: CPU bound
- **Implementation: per process sleep\_avguent** 
	- Before switching out a process, subtract from sleep\_avg how many ticks a task ran
	- Before switching in a process, add to sleep\_avg how many ticks it was blocked up to MAX\_SLEEP\_AVG (10 ms)

## Calculating time slices

- □ Stored in field time slice in struct task struct
- Higher priority processes also get bigger time-slice
- task\_timeslice() in sched.c
	- If (static\_priority < 120) time\_slice =  $(140\text{-}static\_priority)$  \* 20
	- If (static\_priority  $>= 120$ ) time\_slice  $= (140\text{-}static\_priority)$  $*$  5

### Example time slices

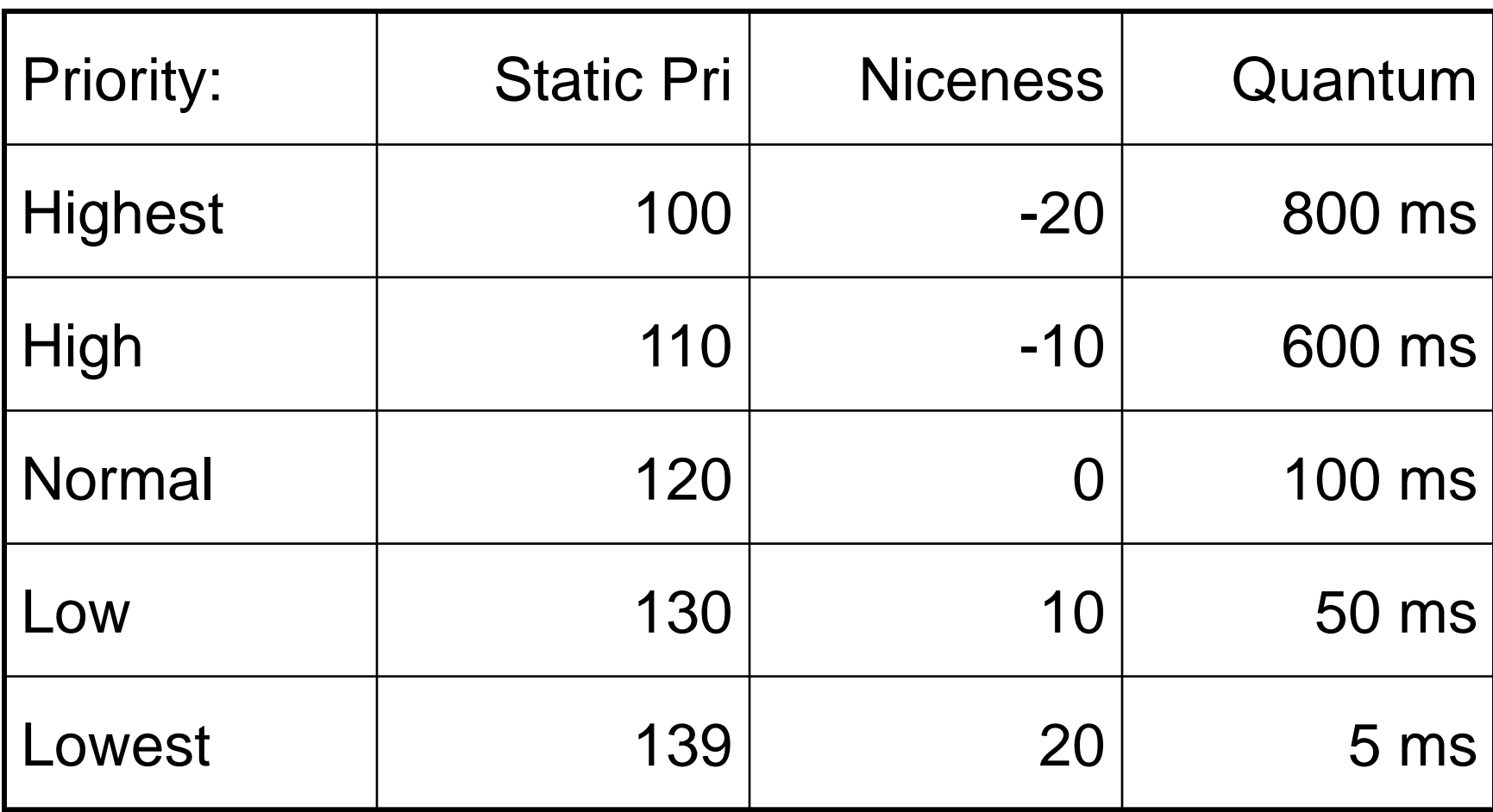

### Priority partition

Total 140 priorities [0, 140)

- Smaller integer = higher priority
- Real-time: [0,100)
- Normal: [100, 140)
- O MAX PRIO and MAX RT PRIO
	- include/linux/sched.h

#### Priority related fields in struct task struct

#### $\Box$  static\_prio: static priority set by administrator/users

- Default: 120 (even for realtime processes)
- Set use sys\_nice() or sys\_setpriority()
	- Both call set user nice()
- prio: dynamic priority
	- Index to prio array
- rt\_priority: real time priority
	- $\blacksquare$  prio = 99 rt\_priority

include/linux/sched.h

## **Outline**

Advanced scheduling issues

- Multilevel queue scheduling
- Multiprocessor scheduling issues
- **-** Real-time scheduling

#### □ Scheduling in Linux

- **-** Scheduling algorithm
- Setting priorities and time slices
- Other implementation issues

# Bookkeeping on each timer interrupt

- scheduler\_tick()
	- Called on each tick
		- timer\_interrupt  $\rightarrow$  do\_timer\_interrupt  $\rightarrow$  do\_timer\_interrupt\_hook  $\rightarrow$  update process times
- If realtime and SCHED\_FIFO, do nothing
	- SCHED\_FIFO is non-preemptive
- If realtime and SCHED\_RR and used up time slice, move to end of rq->active[prio]
- If SCHED\_NORMAL and used up time slice
	- If not interactive or starving expired queue, move to end of rq- >expired[prio]
	- Otherwise, move to end of rq->active[prio]
		- Boost interactive
- □ Else // SCHED\_NORMAL, and not used up time slice
	- **Break large time slice into pieces** TIMESLICE\_GRANULARITY

## Processor affinity

- $\Box$  Each process has a bitmask saying what CPUs it can run on
	- By default, all CPUs
	- Processes can change the mask
	- Inherited by child processes (and threads), thus tending to keep them on the same CPU

Rebalancing does not override affinity

## Load balancing

- □ To keep all CPUs busy, load balancing pulls tasks from busy runqueues to idle runqueues.
- If *schedule* finds that a runqueue has no runnable tasks (other than the idle task), it calls *load* balance
- D load balance also called via timer
	- schedule\_tick calls rebalance\_tick
	- Every tick when system is idle
	- Every 100 ms otherwise

# Load balancing (cont.)

- □ load\_balance looks for the busiest runqueue (most runnable tasks) and takes a task that is (in order of preference):
	- . inactive (likely to be cache cold)
	- high priority

D load\_balance skips tasks that are:

- . likely to be cache warm (hasn't run for cache\_decay\_ticks time)
- currently running on a CPU
- not allowed to run on the current CPU (as indicated by the cpus\_allowed bitmask in the task struct)

## **Optimizations**

- $\Box$  If next is a kernel thread, borrow the MM mappings from prev
	- User-level MMs are unused.
	- Kernel-level MMs are the same for all kernel threads
- $\Box$  If prev == next
	- Don't context switch

### CFS: Scheduling Latency

□ Equivalent to time slice across all processes

- Approximation of infinitesimally small
- To set/get type: \$ sysctl kernel.sched\_latency\_ns
- □ Each process gets equal proportion of slice
	- Timeslice(task) = latency/nr\_tasks
	- Lower bound on smallest slice
	- To set/get: \$ sysctl kernel.sched\_min\_granularity\_ns
	- Too many tasks? sched\_latency = nr\_tasks\*min\_granularity
- Priority through proportional sharing
	- Task gets share of CPU proportional to relative priority
	- Timeslice(task) = Timeslice(t)  $*$  prio(t) / Sum\_all\_t'(prio(t'))

Maximum wait time bounded by scheduling latency

#### CFS: Picking the Next Process

- Pick task with minimum runtime so far
	- Tracked by vruntime member variable
	- Every time process runs for t ns, vruntime +=t (weighed by process priority)
- $\Box$  How does this impact I/O vs CPU bound tasks
	- Task A: needs 1 msec every 100 sec (I/O bound)
	- Task B, C: 80 msec every 100 msec (CPU bound)
	- After 10 times that A, B, and C have been scheduled
		- vruntime $(A)$  = 10, vruntime $(B, C)$  = 800
		- A gets priority, B and C get large time slices (10msec each)
- □ Problem: how to efficiently track min runtime?
	- Scheduler needs to be efficient
	- **Finding min every time is an O(N) operation**